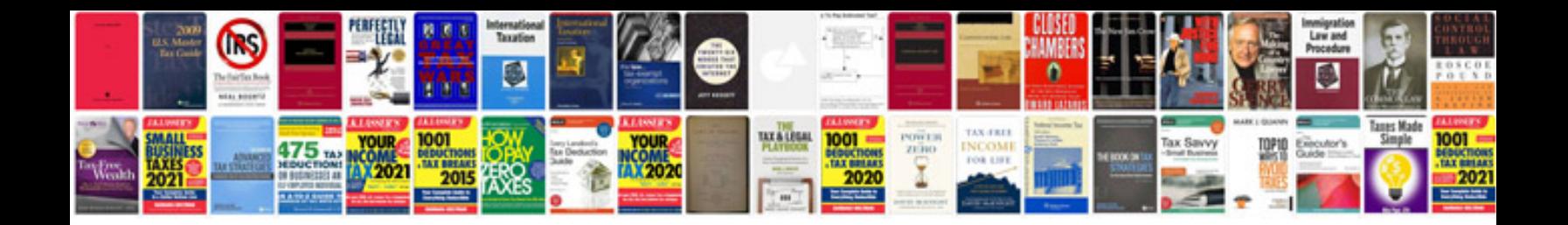

**Sharepoint 2010 document library examples**

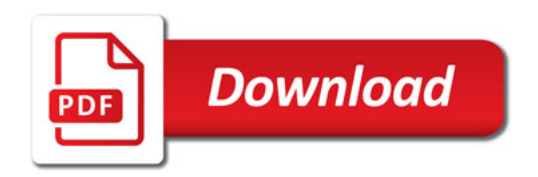

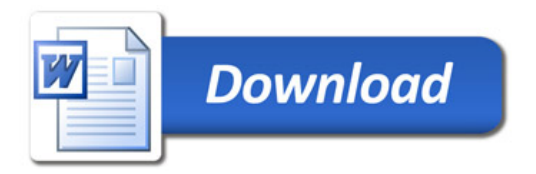